### Fully Public Puppet The open source OpenStack project infrastructure

*FOSDEM 31 January 2015*

#### Elizabeth K. Joseph Automation & Tools Engineer @ HP

lyz@princessleia.com @pleia2

# Elizabeth K. Joseph

- Linux hobbyist since 2002
- Professional systems administrator since 2006
- Contributor to Ubuntu, Debian and OpenStack projects
- But perhaps most importantly...

# OpenStack Infrastructure

We have open sourced our infrastructure!

Lots (over 100!) of projects, including ones for configuration available via:

<https://git.openstack.org/cgit/openstack-infra>

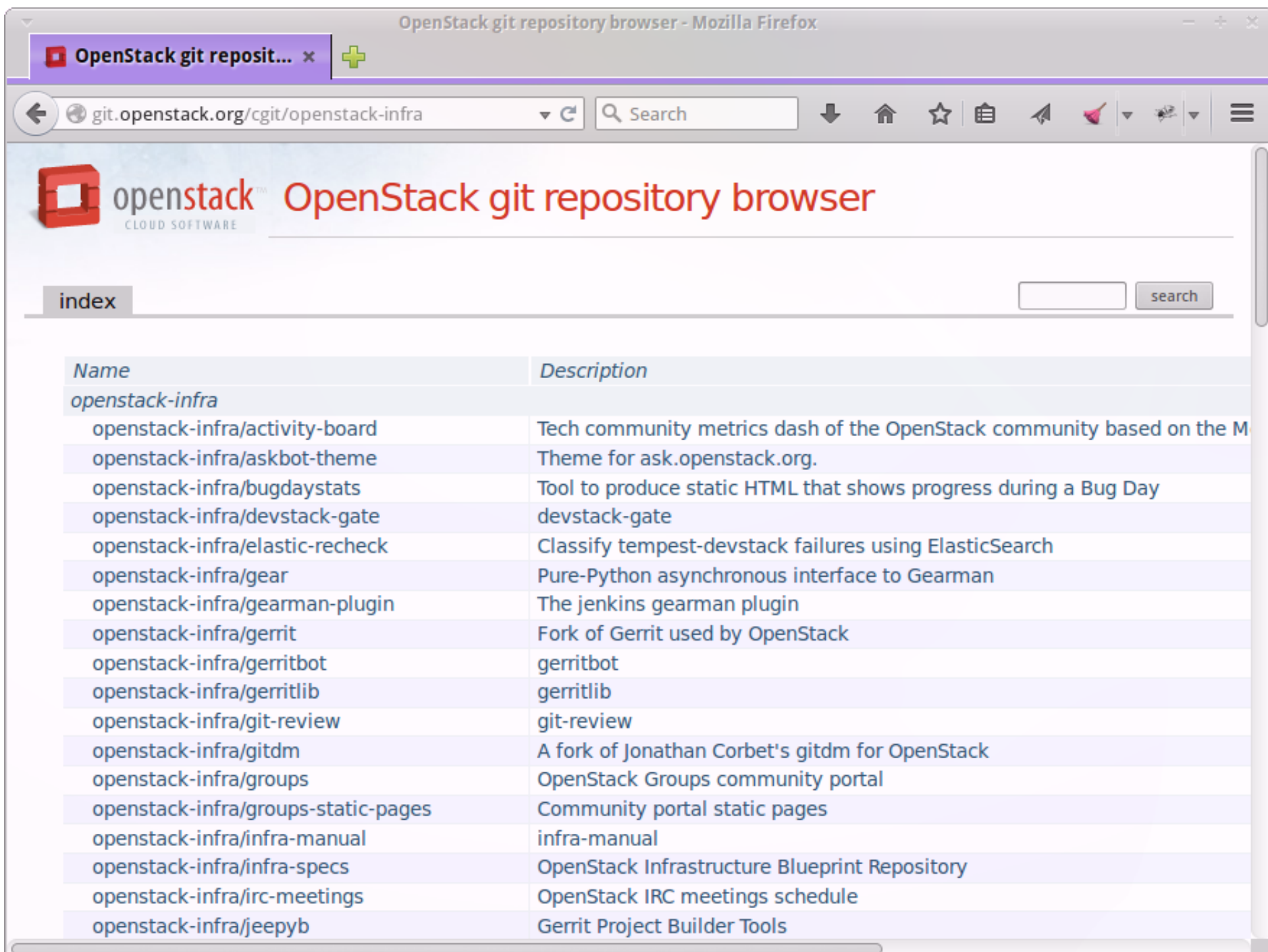

#### Examples are awesome

*(I don't want to spend all week figuring out how to use your puppet module)*

#### Encourages better practices

*(though delayed, our upgrade to Puppet 3 was not so painful)*

#### Allows others in your organization to suggest changes

### Sharing is nice

# OK, so how?

- Prepare policies
- Segregate code
- Document
- Share!

## Have an open source policy

All software used in your infrastructure is Open Source

...if not, segregate out proprietary

## Licenses!

### Add a license to your configuration files :)

Seriously.

This is important.

Don't make me email you to ask the license of your config.

Leverage existing modules or write your own with the intent of sharing

> Apache **MySQL** Reviewday

#### Keep these outside your generic configuration tree

*(You're already doing this, right?)*

Split out:

#### system configuration project configuration

This makes it easier to consume by others

#### Split out non-sensitive custom configurations into your own module

### Example:

[http://git.openstack.org/cgit/openstack-infra/system-config/tree/modules/op](http://git.openstack.org/cgit/openstack-infra/system-config/tree/modules/openstack_project/manifests/zuul_prod.pp) [enstack\\_project/manifests/zuul\\_prod.pp](http://git.openstack.org/cgit/openstack-infra/system-config/tree/modules/openstack_project/manifests/zuul_prod.pp)

*(Variables are your friends!)*

### Use Hiera for sensitive data

*(Hiera is my favorite thing ever (except for when it's not))*

### Set up PuppetBoard

### For example: <http://puppetboard.openstack.org/>

Allows people in your org/community to see status without bugging folks with shell access

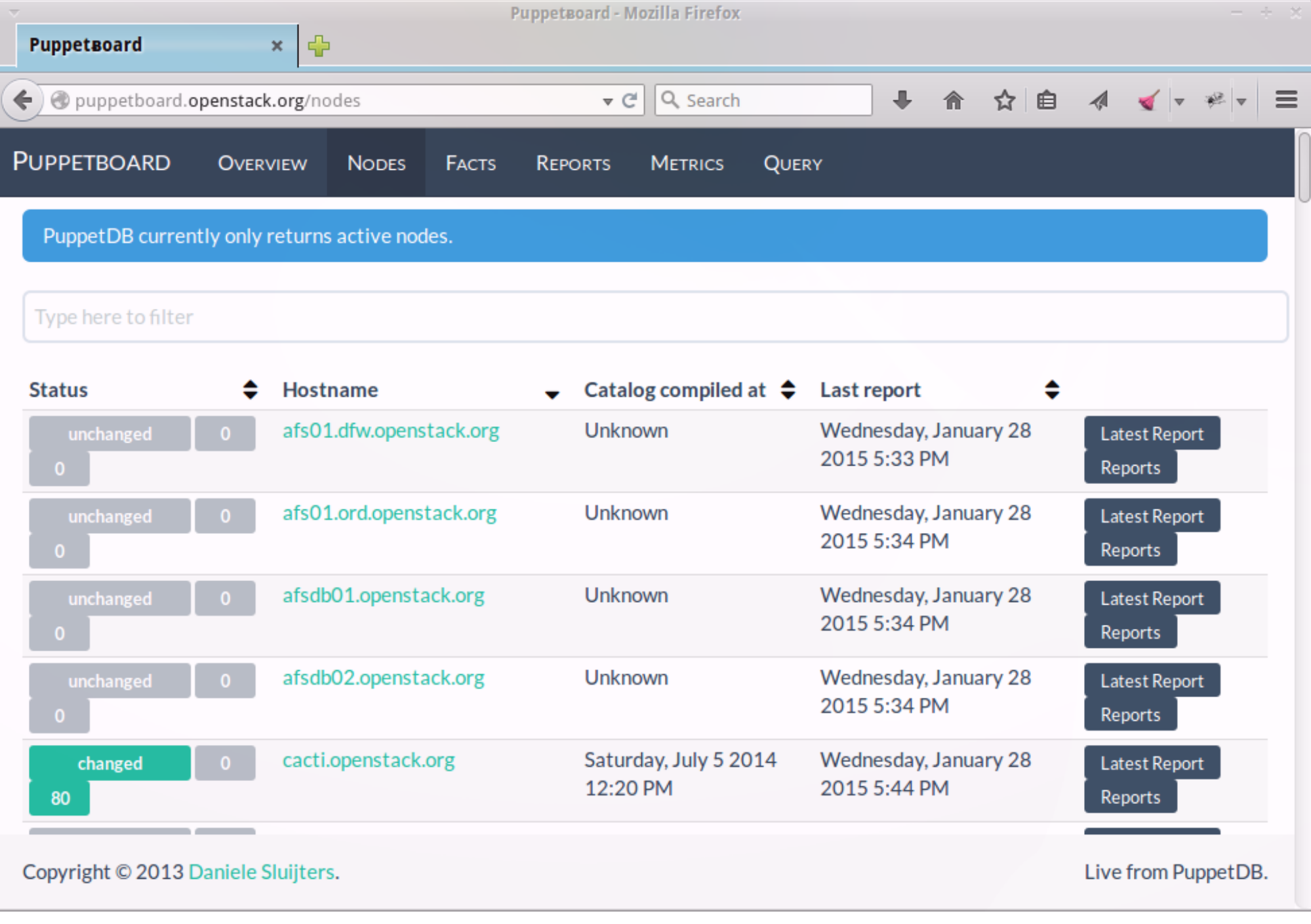

## Share!

#### *(Oh, and make sure you have a license)*

## Document

- Links to source
- Work flow for using the configuration
- Contribution instructions
	- Direct commits/reviews
	- Bug reports
- Bootstrapping and glue

# Who else has open source Puppet?

Debian: <https://dsa.debian.org/>

Mozilla: <https://wiki.mozilla.org/ReleaseEngineering/PuppetAgain> Jenkins: <http://jenkins-ci.org/content/come-join-infra-team>

### Resources

OpenStack Project Infrastructure docs: <http://ci.openstack.org/>

OpenStack Infrastructure repository: <https://git.openstack.org/cgit/openstack-infra/>

OpenStack specs for when we split out some of our configs:

[http://specs.openstack.org/openstack-infra/infra-specs/spec](http://specs.openstack.org/openstack-infra/infra-specs/specs/config-repo-split.html) [s/config-repo-split.html](http://specs.openstack.org/openstack-infra/infra-specs/specs/config-repo-split.html)

[http://specs.openstack.org/openstack-infra/infra-specs/sp](http://specs.openstack.org/openstack-infra/infra-specs/specs/puppet-modules.html) [ecs/puppet-modules.html](http://specs.openstack.org/openstack-infra/infra-specs/specs/puppet-modules.html)